**[Ogłoszenie o konkursie dla](https://rpo.dolnyslask.pl/ogloszenie-o-konkursie-dla-poddzialania-4-4-1-ochrona-i-udostepnianie-zasobow-przyrodniczych-konkursy-horyzontalne-nabor-na-osi/) [poddziałania 4.4.1 Ochrona i](https://rpo.dolnyslask.pl/ogloszenie-o-konkursie-dla-poddzialania-4-4-1-ochrona-i-udostepnianie-zasobow-przyrodniczych-konkursy-horyzontalne-nabor-na-osi/) [udostępnianie zasobów](https://rpo.dolnyslask.pl/ogloszenie-o-konkursie-dla-poddzialania-4-4-1-ochrona-i-udostepnianie-zasobow-przyrodniczych-konkursy-horyzontalne-nabor-na-osi/) [przyrodniczych – konkursy](https://rpo.dolnyslask.pl/ogloszenie-o-konkursie-dla-poddzialania-4-4-1-ochrona-i-udostepnianie-zasobow-przyrodniczych-konkursy-horyzontalne-nabor-na-osi/) [horyzontalne – nabór na OSI](https://rpo.dolnyslask.pl/ogloszenie-o-konkursie-dla-poddzialania-4-4-1-ochrona-i-udostepnianie-zasobow-przyrodniczych-konkursy-horyzontalne-nabor-na-osi/)**

#### **Etapy weryfikacji:**

[Skład Komisji Oceny Projektów dla przywróconego projektu w](http://rpo.dolnyslask.pl/wp-content/uploads/2018/04/Skład-Komisji-Oceny-Projektów.pdf) [ramach procedury odwoławczej](http://rpo.dolnyslask.pl/wp-content/uploads/2018/04/Skład-Komisji-Oceny-Projektów.pdf)

[Lista projektów, które spełniły kryteria wyboru projektów i](http://rpo.dolnyslask.pl/wp-content/uploads/2018/04/Lista-projektów-które-spełniły-kryteria-wyboru-projektów-i-uzyskały-kolejno-największą-liczbę-punktów-z-wyróżnieniem-projektów-wybranych-do-dofinansowan.pdf) [uzyskały kolejno największą liczbę punktów, z wyróżnieniem](http://rpo.dolnyslask.pl/wp-content/uploads/2018/04/Lista-projektów-które-spełniły-kryteria-wyboru-projektów-i-uzyskały-kolejno-największą-liczbę-punktów-z-wyróżnieniem-projektów-wybranych-do-dofinansowan.pdf) [projektów wybranych do dofinansowania – Legnicko – Głogowski](http://rpo.dolnyslask.pl/wp-content/uploads/2018/04/Lista-projektów-które-spełniły-kryteria-wyboru-projektów-i-uzyskały-kolejno-największą-liczbę-punktów-z-wyróżnieniem-projektów-wybranych-do-dofinansowan.pdf) [Obszar Interwencji \(LGOI\) – zmiana listy 28.03.2018](http://rpo.dolnyslask.pl/wp-content/uploads/2018/04/Lista-projektów-które-spełniły-kryteria-wyboru-projektów-i-uzyskały-kolejno-największą-liczbę-punktów-z-wyróżnieniem-projektów-wybranych-do-dofinansowan.pdf)

[Lista projektów, które spełniły kryteria wyboru projektów i](http://rpo.dolnyslask.pl/wp-content/uploads/2018/01/Lista-proj-które-spełniły-kryteria-wyboru-proj-i-uzyskały-kolejno-największą-l-pkt-z-wyróżnieniem-proj-wybranych-do-dofinansowania-OIDB.pdf) [uzyskały kolejno największą liczbę punktów, z wyróżnieniem](http://rpo.dolnyslask.pl/wp-content/uploads/2018/01/Lista-proj-które-spełniły-kryteria-wyboru-proj-i-uzyskały-kolejno-największą-l-pkt-z-wyróżnieniem-proj-wybranych-do-dofinansowania-OIDB.pdf) [projektów wybranych do dofinansowania – Obszar Interwencji](http://rpo.dolnyslask.pl/wp-content/uploads/2018/01/Lista-proj-które-spełniły-kryteria-wyboru-proj-i-uzyskały-kolejno-największą-l-pkt-z-wyróżnieniem-proj-wybranych-do-dofinansowania-OIDB.pdf) [Doliny Baryczy \(OIDB\) – zmiana listy 28.12.2017](http://rpo.dolnyslask.pl/wp-content/uploads/2018/01/Lista-proj-które-spełniły-kryteria-wyboru-proj-i-uzyskały-kolejno-największą-l-pkt-z-wyróżnieniem-proj-wybranych-do-dofinansowania-OIDB.pdf)

[Lista projektów, które spełniły kryteria wyboru projektów i](http://rpo.dolnyslask.pl/wp-content/uploads/2018/01/Lista-proj-które-spełniły-kryteria-wyboru-proj-i-uzyskały-kolejno-największą-l-pkt-z-wyróżnieniem-proj-wybranych-do-dofinansowania-OIRW.pdf) [uzyskały kolejno największą liczbę punktów, z wyróżnieniem](http://rpo.dolnyslask.pl/wp-content/uploads/2018/01/Lista-proj-które-spełniły-kryteria-wyboru-proj-i-uzyskały-kolejno-największą-l-pkt-z-wyróżnieniem-proj-wybranych-do-dofinansowania-OIRW.pdf) [projektów wybranych do dofinansowania – Obszar Interwencji](http://rpo.dolnyslask.pl/wp-content/uploads/2018/01/Lista-proj-które-spełniły-kryteria-wyboru-proj-i-uzyskały-kolejno-największą-l-pkt-z-wyróżnieniem-proj-wybranych-do-dofinansowania-OIRW.pdf) [Równiny Wrocławskiej \(OIRW\) – zmiana listy 28.12.2017](http://rpo.dolnyslask.pl/wp-content/uploads/2018/01/Lista-proj-które-spełniły-kryteria-wyboru-proj-i-uzyskały-kolejno-największą-l-pkt-z-wyróżnieniem-proj-wybranych-do-dofinansowania-OIRW.pdf)

[Lista projektów, które spełniły kryteria wyboru projektów i](http://rpo.dolnyslask.pl/wp-content/uploads/2018/01/Lista-proj-które-spełniły-kryteria-wyboru-proj-i-uzyskały-kolejno-największą-l-pkt-z-wyróżnieniem-proj-wybranych-do-dofinansowania-ZKD.pdf) [uzyskały kolejno największą liczbę punktów, z wyróżnieniem](http://rpo.dolnyslask.pl/wp-content/uploads/2018/01/Lista-proj-które-spełniły-kryteria-wyboru-proj-i-uzyskały-kolejno-największą-l-pkt-z-wyróżnieniem-proj-wybranych-do-dofinansowania-ZKD.pdf) [projektów wybranych do dofinansowania – Obszar Ziemia](http://rpo.dolnyslask.pl/wp-content/uploads/2018/01/Lista-proj-które-spełniły-kryteria-wyboru-proj-i-uzyskały-kolejno-największą-l-pkt-z-wyróżnieniem-proj-wybranych-do-dofinansowania-ZKD.pdf) [Dzierżoniowsko-Kłodzko-Ząbkowicka \(ZKD\) – zmiana listy](http://rpo.dolnyslask.pl/wp-content/uploads/2018/01/Lista-proj-które-spełniły-kryteria-wyboru-proj-i-uzyskały-kolejno-największą-l-pkt-z-wyróżnieniem-proj-wybranych-do-dofinansowania-ZKD.pdf) [28.12.2017](http://rpo.dolnyslask.pl/wp-content/uploads/2018/01/Lista-proj-które-spełniły-kryteria-wyboru-proj-i-uzyskały-kolejno-największą-l-pkt-z-wyróżnieniem-proj-wybranych-do-dofinansowania-ZKD.pdf)

[Lista projektów, które spełniły kryteria wyboru projektów i](http://rpo.dolnyslask.pl/wp-content/uploads/2017/07/ZOI-Nabór-191-z-4.4-Lista-projektów-wybranych-do-dof-zmiana.pdf) [uzyskały kolejno największą liczbę punktów, z wyróżnieniem](http://rpo.dolnyslask.pl/wp-content/uploads/2017/07/ZOI-Nabór-191-z-4.4-Lista-projektów-wybranych-do-dof-zmiana.pdf) [projektów wybranych do dofinansowania – Zachodni Obszar](http://rpo.dolnyslask.pl/wp-content/uploads/2017/07/ZOI-Nabór-191-z-4.4-Lista-projektów-wybranych-do-dof-zmiana.pdf) [Interwencji \(ZOI\) – zmiana listy](http://rpo.dolnyslask.pl/wp-content/uploads/2017/07/ZOI-Nabór-191-z-4.4-Lista-projektów-wybranych-do-dof-zmiana.pdf)

[Lista projektów, które spełniły kryteria wyboru projektów i](http://rpo.dolnyslask.pl/wp-content/uploads/2017/07/LGOI-Nabór-191-z-4.4-Lista-projektów-wybranych-dodofinansowania-zmiana.pdf) [uzyskały kolejno największą liczbę punktów, z wyróżnieniem](http://rpo.dolnyslask.pl/wp-content/uploads/2017/07/LGOI-Nabór-191-z-4.4-Lista-projektów-wybranych-dodofinansowania-zmiana.pdf) [projektów wybranych do dofinansowania – Legnicko-Głogowski](http://rpo.dolnyslask.pl/wp-content/uploads/2017/07/LGOI-Nabór-191-z-4.4-Lista-projektów-wybranych-dodofinansowania-zmiana.pdf) [Obszar Interwencji \(LGOI\) – zmiana listy](http://rpo.dolnyslask.pl/wp-content/uploads/2017/07/LGOI-Nabór-191-z-4.4-Lista-projektów-wybranych-dodofinansowania-zmiana.pdf)

[Lista projektów, które spełniły kryteria wyboru projektów i](http://rpo.dolnyslask.pl/wp-content/uploads/2017/06/Lista-proj.które-speł.-kryt.wyb_.proj_.i-uzysk.-kol.-najw.-liczb.-pkt.z-wyróż.-proj.-wybr.-do-dof.-ZOI.pdf) [uzyskały największą liczbę punktów, z wyróżnieniem projektów](http://rpo.dolnyslask.pl/wp-content/uploads/2017/06/Lista-proj.które-speł.-kryt.wyb_.proj_.i-uzysk.-kol.-najw.-liczb.-pkt.z-wyróż.-proj.-wybr.-do-dof.-ZOI.pdf) [wybranych do dofinansowania- Zachodni Obszar Interwencji \(ZOI\)](http://rpo.dolnyslask.pl/wp-content/uploads/2017/06/Lista-proj.które-speł.-kryt.wyb_.proj_.i-uzysk.-kol.-najw.-liczb.-pkt.z-wyróż.-proj.-wybr.-do-dof.-ZOI.pdf)

[Lista projektów, które spełniły kryteria wyboru projektów i](http://rpo.dolnyslask.pl/wp-content/uploads/2017/06/Lista-proj.które-speł.-kryt.wyb_.proj_.i-uzysk.-kol.-najw.-liczb.-pkt.z-wyróż.-proj.-wybr.-do-dof.-LGOI.pdf) [uzyskały największą liczbę punktów, z wyróżnieniem projektów](http://rpo.dolnyslask.pl/wp-content/uploads/2017/06/Lista-proj.które-speł.-kryt.wyb_.proj_.i-uzysk.-kol.-najw.-liczb.-pkt.z-wyróż.-proj.-wybr.-do-dof.-LGOI.pdf) [wybranych do dofinansowania- Legnicko-Głogowski Obszar](http://rpo.dolnyslask.pl/wp-content/uploads/2017/06/Lista-proj.które-speł.-kryt.wyb_.proj_.i-uzysk.-kol.-najw.-liczb.-pkt.z-wyróż.-proj.-wybr.-do-dof.-LGOI.pdf) [Interwencji \(LGOI\)](http://rpo.dolnyslask.pl/wp-content/uploads/2017/06/Lista-proj.które-speł.-kryt.wyb_.proj_.i-uzysk.-kol.-najw.-liczb.-pkt.z-wyróż.-proj.-wybr.-do-dof.-LGOI.pdf)

[Lista projektów, które spełniły kryteria wyboru projektów i](http://rpo.dolnyslask.pl/wp-content/uploads/2017/06/Lista-proj.które-speł.-kryt.wyb_.proj_.i-uzysk.-kol.-najw.-liczb.-pkt.z-wyróż.-proj.-wybr.-do-dof.-OIDB.pdf) [uzyskały największą liczbę punktów, z wyróżnieniem projektów](http://rpo.dolnyslask.pl/wp-content/uploads/2017/06/Lista-proj.które-speł.-kryt.wyb_.proj_.i-uzysk.-kol.-najw.-liczb.-pkt.z-wyróż.-proj.-wybr.-do-dof.-OIDB.pdf) [wybranych do dofinansowania- Obszar Interwencji Doliny Baryczy](http://rpo.dolnyslask.pl/wp-content/uploads/2017/06/Lista-proj.które-speł.-kryt.wyb_.proj_.i-uzysk.-kol.-najw.-liczb.-pkt.z-wyróż.-proj.-wybr.-do-dof.-OIDB.pdf) [\(OIDB\)](http://rpo.dolnyslask.pl/wp-content/uploads/2017/06/Lista-proj.które-speł.-kryt.wyb_.proj_.i-uzysk.-kol.-najw.-liczb.-pkt.z-wyróż.-proj.-wybr.-do-dof.-OIDB.pdf)

[Lista projektów, które spełniły kryteria wyboru projektów i](http://rpo.dolnyslask.pl/wp-content/uploads/2017/06/Lista-proj.które-speł.-kryt.wyb_.proj_.i-uzysk.-kol.-najw.-liczb.-pkt.z-wyróż.-proj.-wybr.-do-dof.-ZKD.pdf) [uzyskały największą liczbę punktów, z wyróżnieniem projektów](http://rpo.dolnyslask.pl/wp-content/uploads/2017/06/Lista-proj.które-speł.-kryt.wyb_.proj_.i-uzysk.-kol.-najw.-liczb.-pkt.z-wyróż.-proj.-wybr.-do-dof.-ZKD.pdf) [wybranych do dofinansowania- Obszar Ziemia Dzierżoniowsko-](http://rpo.dolnyslask.pl/wp-content/uploads/2017/06/Lista-proj.które-speł.-kryt.wyb_.proj_.i-uzysk.-kol.-najw.-liczb.-pkt.z-wyróż.-proj.-wybr.-do-dof.-ZKD.pdf)[Kłodzko-Ząbkowicka \(ZKD\)](http://rpo.dolnyslask.pl/wp-content/uploads/2017/06/Lista-proj.które-speł.-kryt.wyb_.proj_.i-uzysk.-kol.-najw.-liczb.-pkt.z-wyróż.-proj.-wybr.-do-dof.-ZKD.pdf)

[Lista projektów, które spełniły kryteria wyboru projektów i](http://rpo.dolnyslask.pl/wp-content/uploads/2017/06/Lista-proj.które-speł.-kryt.wyb_.proj_.i-uzysk.-kol.-najw.-liczb.-pkt.z-wyróż.-proj.-wybr.-do-dof.-OIRW.pdf) [uzyskały największą liczbę punktów, z wyróżnieniem projektów](http://rpo.dolnyslask.pl/wp-content/uploads/2017/06/Lista-proj.które-speł.-kryt.wyb_.proj_.i-uzysk.-kol.-najw.-liczb.-pkt.z-wyróż.-proj.-wybr.-do-dof.-OIRW.pdf) [wybranych do dofinansowania- Obszar Interwencji Równiny](http://rpo.dolnyslask.pl/wp-content/uploads/2017/06/Lista-proj.które-speł.-kryt.wyb_.proj_.i-uzysk.-kol.-najw.-liczb.-pkt.z-wyróż.-proj.-wybr.-do-dof.-OIRW.pdf) [Wrocławskiej \(OIRW\)](http://rpo.dolnyslask.pl/wp-content/uploads/2017/06/Lista-proj.które-speł.-kryt.wyb_.proj_.i-uzysk.-kol.-najw.-liczb.-pkt.z-wyróż.-proj.-wybr.-do-dof.-OIRW.pdf)

[Informacja o Składzie Komisji Oceny Projektów](http://rpo.dolnyslask.pl/wp-content/uploads/2017/06/Skład-Komisji-Oceny-Projektów4.pdf)

[Regulamin pracy KOP](http://rpo.dolnyslask.pl/wp-content/uploads/2017/06/Regulamin-KOP-IZ-RPO-WD-konkurs-07.11.16-pdf1.pdf)

[Lista proj skierowanych do oceny meryt 4.4 191 – zmiana listy](http://rpo.dolnyslask.pl/wp-content/uploads/2016/10/Lista-proj-skierowanych-do-oceny-meryt-4.4-191.pdf)

[Lista proj skierowanych do oceny meryt 4.4 191](http://rpo.dolnyslask.pl/wp-content/uploads/2016/10/Lista-proj-skierowanych-do-oceny-meryt-4.4-191.pdf)

[Lista projektów złożonych w ramach konkursu RPDS.04.04.01-](http://rpo.dolnyslask.pl/wp-content/uploads/2017/01/Lista-projektów-zlożonych-4.4-1911.pdf) [IZ.00-02-191/16](http://rpo.dolnyslask.pl/wp-content/uploads/2017/01/Lista-projektów-zlożonych-4.4-1911.pdf)

Ogłoszenie o konkursie nr RPDS.04.04.01-IZ.00-02-191/16 dla poddziałania 4.4.1 Ochrona i udostępnianie zasobów przyrodniczych – konkursy horyzontalne – nabór na OSI.

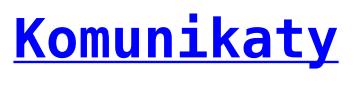

<span id="page-2-4"></span><span id="page-2-3"></span><span id="page-2-2"></span><span id="page-2-1"></span><span id="page-2-0"></span>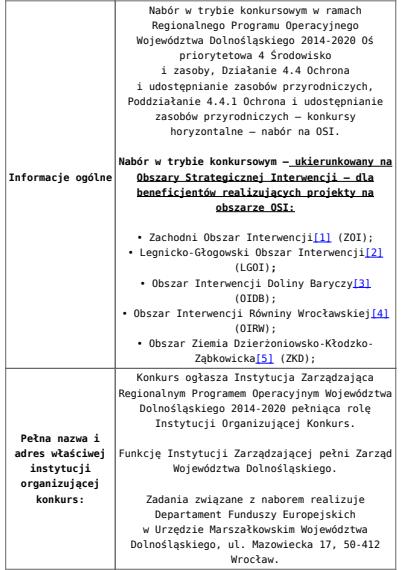

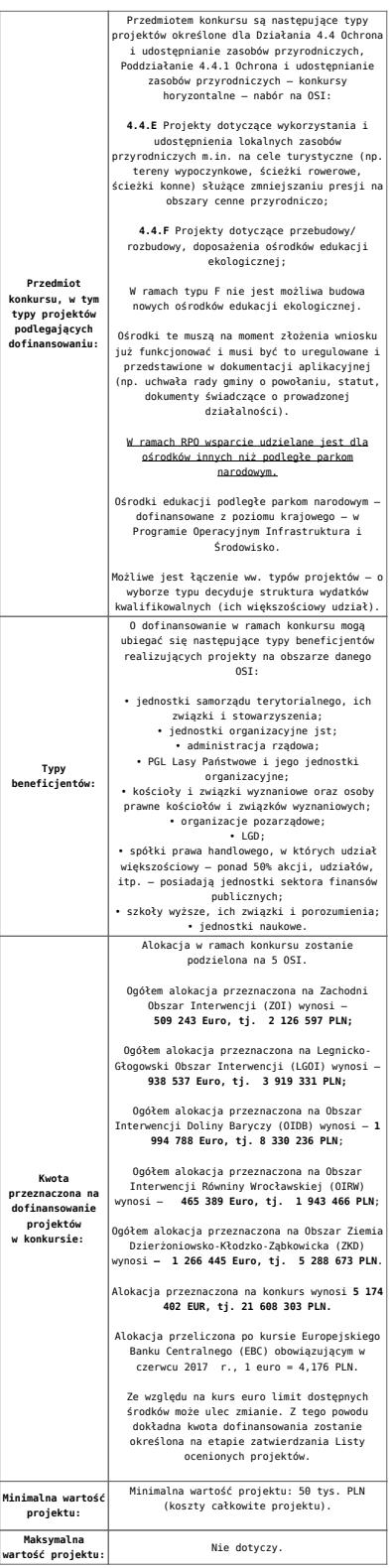

<span id="page-4-0"></span>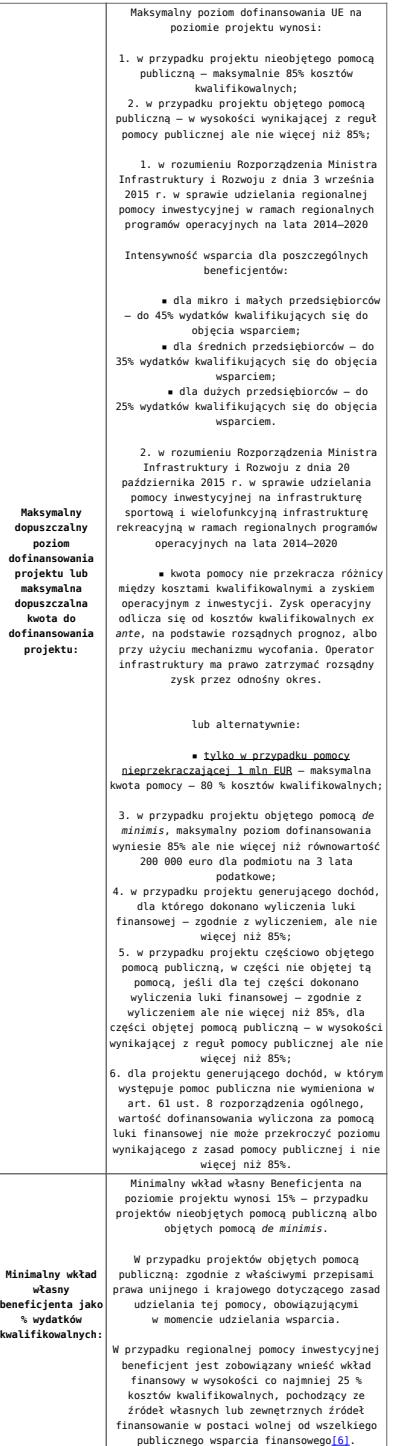

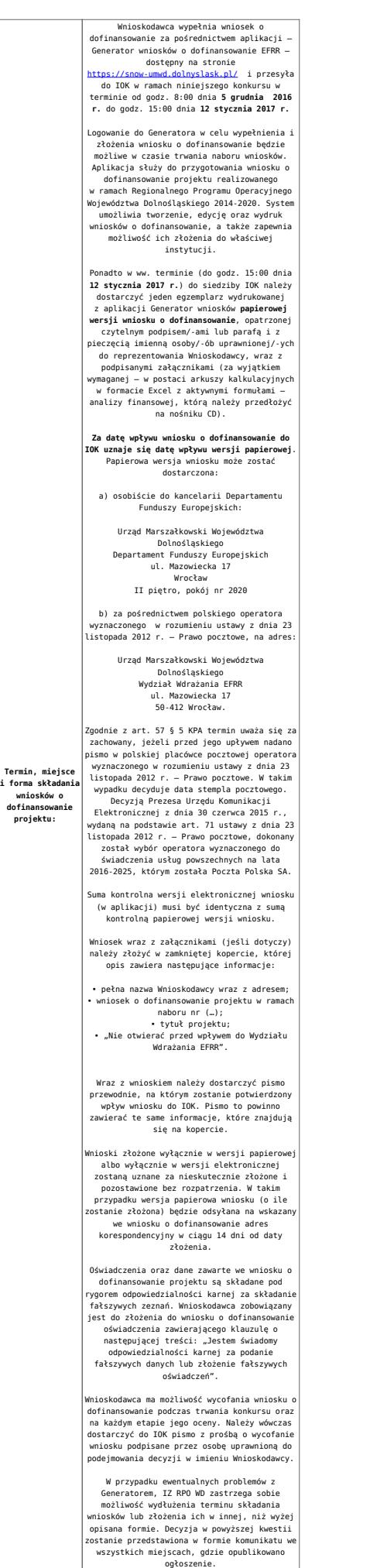

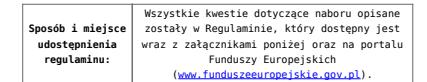

<span id="page-6-0"></span>[\[1\]](#page-2-0) W skład Zachodniego Obszaru Interwencji wchodzą Gminy: miejskie – Bolesławiec, Lubań, Świeradów-Zdrój, Zawidów, Zgorzelec; wiejskie- Bolesławiec, Gromadka, Osiecznica, Warta Bolesławiecka, Lubań, Platerówka, Siekierczyn, Sulików, Zgorzelec, Zagrodno oraz miejsko-wiejskiej – Nowogrodziec, Leśna, Olszyna, Lwówek Śląski, Bogatynia, Pieńsk, Węgliniec.

<span id="page-6-1"></span>[\[2\]](#page-2-1) W skład Legnicko-Głogowskiego Obszaru interwencji wchodzą Gminy: miejskie – Jawor, Głogów, Chojnów, Lubin, Legnica; wiejskie – Męcinka, Mściwojów, Paszowice, Wądroże Wielkie, Złotoryja, Głogów, Jerzmanowa, Kotla, Pęcław, Żukowice, Chojnów, Krotoszyce, Kunice, Legnickie Pole, Marciszów, Miłkowice, Ruja, Lubin, Rudna, Gaworzyce, Grębocice, Radwanice oraz miejsko-wiejskiej – Prochowice, Ścinawa, Chocianów, Polkowice, Przemków, Bolków.

<span id="page-6-2"></span>[\[3\]](#page-2-2) W skład Obszaru Interwencji Doliny Baryczy wchodzą Gminy: wiejskie – Jemielno, Niechlów, Cieszków, Krośnice, Dobroszyce, Dziadowa Kłoda, Zawonia, Wińsko oraz miejsko-wiejskie – Góra, Wąsosz, Milicz, Bierutów, Międzybórz, Syców, Twardogóra, Prusice, Żmigród, Brzeg Dolny, Wołów.

<span id="page-6-3"></span>[\[4\]](#page-2-3) W skład Obszaru Interwencji Równiny Wrocławskiej wchodzą Gminy: miejskie – Oława, wiejskie – Domaniów, Oława, Borów, Kondratowice, Przeworno, Kostomłoty, Malczyce, Udanin, Jordanów Śląski, Mietków oraz miejsko-wiejskie – Strzelin, Wiązów, Środa Śląska.

<span id="page-6-4"></span>[\[5\]](#page-2-4) W skład Obszaru Ziemia Dzierżoniowsko-Kłodzko-Ząbkowicka wchodzą Gminy: miejskie – Bielawa, Dzierżoniów, Pieszyce, Piława Górna, Duszniki-Zdrój, Kłodzko, Kudowa-Zdrój, Polanica-Zdrój; wiejskie – Dzierżoniów, Łagiewniki, Kłodzko, Lewin Kłodzki, Ciepłowody, Kamieniec Ząbkowicki, Stoszowice oraz miejsko-wiejskie – Niemcza, Bystrzyca Kłodzka, Lądek-Zdrój, Międzylesie, Radków, Stronie Śląskie, Szczytna, Bardo, Ząbkowice Śląskie, Ziębice, Złoty Stok.

<span id="page-6-5"></span>[\[6\]](#page-4-0) W świetle przepisów o pomocy publicznej każdy podmiot, który podejmuje działania polegające na oferowaniu usług i towarów na rynku, jest przedsiębiorcą – dotyczy to

również jednostek sektora finansów publicznych. Środki stanowiące przychód osiągany z takiej działalności, bez względu na to, jaki status mają one na gruncie przepisów krajowych, można uznać konsekwentnie za mające charakter gospodarczy i tym samym traktowane jak wkład własny niestanowiący wsparcia ze środków publicznych. Za środki pozbawione znamion finansowania publicznego uznaje się również kredyty komercyjne.

#### **Dokumentacja konkursowa:**

- [Ogłoszenie o konkursie 4.4.1 OSI-zmiana wersja](http://rpo.dolnyslask.pl/wp-content/uploads/2017/06/Ogloszenie-o-konkursie-4.4.1-OSI-zmiana.docx) [obowiązująca od 20.06.2017r.](http://rpo.dolnyslask.pl/wp-content/uploads/2017/06/Ogloszenie-o-konkursie-4.4.1-OSI-zmiana.docx)
- [Ogłoszenie o konkursie 4.4.1 OSI wersja archiwalna](http://rpo.dolnyslask.pl/wp-content/uploads/2016/10/Ogłoszenie-o-konkursie-4.4.1-OSI.docx)
- · Załącznik 1 do uchwały Regulamin konkursu 4.4 -EiF czysty – wersja obowiązująca od 20.06.2017r.
- . Załącznik 1 do uchwały Regulamin konkursu 4.4 -EiF[zaznacz zmiany – wersja obowiązująca od 20.06.2017r.](http://rpo.dolnyslask.pl/wp-content/uploads/2017/06/Zalacznik_1_do-uchwały_Regulamin-konkursu-4.4-EiF-zaznacz-zmiany.docx)
- [Załącznik nr 1 do uchwały Regulamin konkursu 4.4 EiF](http://rpo.dolnyslask.pl/wp-content/uploads/2016/10/Zalacznik-nr-1-do-uchwały-Regulamin-konkursu-4.4-EiF.docx) [– wersja archiwalna](http://rpo.dolnyslask.pl/wp-content/uploads/2016/10/Zalacznik-nr-1-do-uchwały-Regulamin-konkursu-4.4-EiF.docx)
- [Załącznik nr 1 do Regulaminu Kryteria wyboru 4.4 EiF –](http://rpo.dolnyslask.pl/wp-content/uploads/2016/10/Załącznik-nr-1-do-Regulaminu-Kryteria-wyboru-4.4-EiF-po-poprawce-ZIT-WrOF.docx) [wersja obowiązująca od 2.11.2016](http://rpo.dolnyslask.pl/wp-content/uploads/2016/10/Załącznik-nr-1-do-Regulaminu-Kryteria-wyboru-4.4-EiF-po-poprawce-ZIT-WrOF.docx)
- [Załącznik nr 1 do Regulaminu Kryteria wyboru 4.4 EiF –](http://rpo.dolnyslask.pl/wp-content/uploads/2016/10/Załącznik-nr-1-do-Regulaminu-Kryteria-wyboru-4.4-EiF.docx) [wersja archiwalna do 1.11.2016](http://rpo.dolnyslask.pl/wp-content/uploads/2016/10/Załącznik-nr-1-do-Regulaminu-Kryteria-wyboru-4.4-EiF.docx)
- [Załącznik nr 2 do Regulaminu Wskaźniki 4.4 EiF](http://rpo.dolnyslask.pl/wp-content/uploads/2016/10/Załącznik-nr-2-do-Regulaminu-Wskaźniki-4.4-EiF.docx)
- [Poradnik Realizacja zasady równości szans i](http://rpo.dolnyslask.pl/wp-content/uploads/2016/10/Poradnik-Realizacja-zasady-równości-szans-i-niedyskryminacji-w-tym-dostępności-dla-osób-z-niepełnosprawnościami.pdf) [niedyskryminacji, w tym dostępności dla osób z](http://rpo.dolnyslask.pl/wp-content/uploads/2016/10/Poradnik-Realizacja-zasady-równości-szans-i-niedyskryminacji-w-tym-dostępności-dla-osób-z-niepełnosprawnościami.pdf) [niepełnosprawnościami](http://rpo.dolnyslask.pl/wp-content/uploads/2016/10/Poradnik-Realizacja-zasady-równości-szans-i-niedyskryminacji-w-tym-dostępności-dla-osób-z-niepełnosprawnościami.pdf)
- Wzór załączników do WND
	- [Deklaracja Natura2000](http://rpo.dolnyslask.pl/wp-content/uploads/2016/10/Deklaracja-Natura2000.doc)
	- [Deklaracja RDW](http://rpo.dolnyslask.pl/wp-content/uploads/2016/10/Deklaracja-RDW1.doc)
	- [Formularz pomoc de minimis \(przedsiębiorstwa\)](http://rpo.dolnyslask.pl/wp-content/uploads/2016/10/formularz-pomoc-de-minimis-przedsiębiorstwa.xlsx)
	- [Formularz wkład niepieniężny-częściowa pomoc](http://rpo.dolnyslask.pl/wp-content/uploads/2016/10/formularz-wklad-niepieniezny-częsciowa-pomoc-publiczna.docx) [publiczna](http://rpo.dolnyslask.pl/wp-content/uploads/2016/10/formularz-wklad-niepieniezny-częsciowa-pomoc-publiczna.docx)
	- [Formularz wkład niepieniężny-z pomocą publiczną](http://rpo.dolnyslask.pl/wp-content/uploads/2016/10/formularz-wklad-niepieniezny-z-pomocą-publiczną1.docx)
	- [Formularz- inna pomoc](http://rpo.dolnyslask.pl/wp-content/uploads/2016/10/Formularz-inna-pomoc1.xlsx)
	- [Załącznik dotyczący określenia poziomu wsparcia w](http://rpo.dolnyslask.pl/wp-content/uploads/2016/10/Załacznik-dotyczący-określenia-poziomu-wsparcia-w-projektach-partnerskich1.xlsx)

[projektach partnerskich](http://rpo.dolnyslask.pl/wp-content/uploads/2016/10/Załacznik-dotyczący-określenia-poziomu-wsparcia-w-projektach-partnerskich1.xlsx)

- [UOKiK Pomoc publiczna informacje dodatkowe](http://rpo.dolnyslask.pl/wp-content/uploads/2016/10/UOKiK-Pomoc-publiczna-informacje-dodatkowe.1.pdf)
- [Pełnomocnictwo](http://rpo.dolnyslask.pl/wp-content/uploads/2016/10/pelnomocnictwo1.doc)
- [Oświadczenie VAT dla Wnioskodawcy](http://rpo.dolnyslask.pl/wp-content/uploads/2016/10/oświadczenie-VAT-dla-Wnioskodawcy1.docx)
- [Oświadczenie VAT dla Podmiotu realizującego](http://rpo.dolnyslask.pl/wp-content/uploads/2016/10/oświadczenie-VAT-dla-Podmiotu-realizującego-Projekt1.docx) [Projekt](http://rpo.dolnyslask.pl/wp-content/uploads/2016/10/oświadczenie-VAT-dla-Podmiotu-realizującego-Projekt1.docx)
- [Formularz wkład niepieniężny bez pomocy publicznej](http://rpo.dolnyslask.pl/wp-content/uploads/2016/10/formularz-wklad-niepieniezny-bez-pomocy-publicznej-1.docx)
- [Oświadczenie pomoc de minimis](http://rpo.dolnyslask.pl/wp-content/uploads/2016/10/oswiadczenie-pomoc-de-minimis1.doc)
- [Oświadczenie o braku pomocy publicznej pomocy de](http://rpo.dolnyslask.pl/wp-content/uploads/2016/10/oświadczenie-o-braku-pomocy-publicznej-pomocy-de-minimis-1.docx) [minimis](http://rpo.dolnyslask.pl/wp-content/uploads/2016/10/oświadczenie-o-braku-pomocy-publicznej-pomocy-de-minimis-1.docx)
- [Oświadczenie analiza OOŚ z instrukcją](http://rpo.dolnyslask.pl/wp-content/uploads/2016/10/Oświadczenie-analiza-OOŚ-z-instrukcją.doc)
- [Oświadczenie VAT dla Partnera](http://rpo.dolnyslask.pl/wp-content/uploads/2016/10/oświadczenie-VAT-dla-Partnera1.docx)
- [Formularz -pomoc de minimis](http://rpo.dolnyslask.pl/wp-content/uploads/2016/10/formularz-pomoc-de-minimis1.xlsx)
- [Oświadczenie wnioskodawcy dot. 4.4 EiF OSI](http://rpo.dolnyslask.pl/wp-content/uploads/2016/10/Oświadczenie-wnioskodawcy-dot.-4.4-EiF-OSI.docx)
- · opinia-projekt-nabor-4-4 eif
- [Instrukcja wypełniania wniosku o dofinansowanie-w](http://rpo.dolnyslask.pl/wp-content/uploads/2016/08/Instrukcja-wypełniania-wniosku-o-dofinansowanie-w-ramach-RPO-WD-2014-2020-w-zakresie-EFRR_v2_09-2016.pdf)[ramach-rpo-wd-2014-2020-w-zakresie-efrr](http://rpo.dolnyslask.pl/wp-content/uploads/2016/08/Instrukcja-wypełniania-wniosku-o-dofinansowanie-w-ramach-RPO-WD-2014-2020-w-zakresie-EFRR_v2_09-2016.pdf)
- [Wzór umowy o dofinansowanie EFRR 2014 2020](http://rpo.dolnyslask.pl/wp-content/uploads/2016/10/Wzór-umowy-o-dofinansowanie-EFRR-2014-2020.doc)
	- [Załącznik nr 2 Harmonogram rzeczowo- finansowy](http://rpo.dolnyslask.pl/wp-content/uploads/2016/10/Załącznik-nr-2-Harmonogram-rzeczowo-finansowy1.xls)
	- [Załącznik nr 3 Harmonogram zamówień dla Projektu](http://rpo.dolnyslask.pl/wp-content/uploads/2016/10/Załącznik-nr-3-Harmonogram-zamówień-dla-Projektu4.docx)
	- [Załącznik nr 4 Harmonogram płatności](http://rpo.dolnyslask.pl/wp-content/uploads/2016/10/Załącznik-nr-4-Harmonogram-płatności1.xls)
	- [zalacznik-nr-5-montaz-finansowy-projektu](http://rpo.dolnyslask.pl/wp-content/uploads/2016/10/Załącznik-nr-5-Montaż-finansowy-Projektu4.xls)
	- [zalacznik-nr-6-skwantyfikowane-wskazniki](http://rpo.dolnyslask.pl/wp-content/uploads/2016/10/Załącznik-nr-6-Skwantyfikowane-wskaźniki-osiągnięcia-rzeczowej-realizacji1.doc)[osiagniecia-rzeczowej-realizacji](http://rpo.dolnyslask.pl/wp-content/uploads/2016/10/Załącznik-nr-6-Skwantyfikowane-wskaźniki-osiągnięcia-rzeczowej-realizacji1.doc)
	- [Załącznik nr 8 Oświadczenie VAT dla Beneficjenta](http://rpo.dolnyslask.pl/wp-content/uploads/2016/10/Załącznik-nr-8-Oświadczenie-VAT-dla-Beneficjenta1.docx)
	- [Załącznik nr 9 Oświadczenie VAT dla Partnera](http://rpo.dolnyslask.pl/wp-content/uploads/2016/10/Załącznik-nr-9-Oświadczenie-VAT-dla-Partnera1.docx)
	- [Załącznik nr 10 Oświadczenie VAT dla Podmiotu](http://rpo.dolnyslask.pl/wp-content/uploads/2016/10/Załącznik-nr-10-Oświadczenie-VAT-dla-Podmiotu-realizującego-projekt1.docx) [realizującego projekt](http://rpo.dolnyslask.pl/wp-content/uploads/2016/10/Załącznik-nr-10-Oświadczenie-VAT-dla-Podmiotu-realizującego-projekt1.docx)
	- [Załącznik nr 11 Zestawienie dokumentów dotyczących](http://rpo.dolnyslask.pl/wp-content/uploads/2016/10/Załącznik-nr-11-Zestawienie-dokumentów-dotyczących-operacji1.doc) **[operacji](http://rpo.dolnyslask.pl/wp-content/uploads/2016/10/Załącznik-nr-11-Zestawienie-dokumentów-dotyczących-operacji1.doc)**
	- [Załącznik nr 12 Wykaz dokumentów do wniosku o](http://rpo.dolnyslask.pl/wp-content/uploads/2016/10/Załącznik-nr-12-Wykaz-dokumentów-do-wniosku-o-płatność-wersja-nanieś-zmiany.doc) [płatność – wersja nanieś zmiany](http://rpo.dolnyslask.pl/wp-content/uploads/2016/10/Załącznik-nr-12-Wykaz-dokumentów-do-wniosku-o-płatność-wersja-nanieś-zmiany.doc)
	- [Załącznik nr 13 Zakres przetwarzanych danych](http://rpo.dolnyslask.pl/wp-content/uploads/2016/10/Załącznik-nr-13-Zakres-przetwarzanych-danych-osobowych1.docx) **[osobowych](http://rpo.dolnyslask.pl/wp-content/uploads/2016/10/Załącznik-nr-13-Zakres-przetwarzanych-danych-osobowych1.docx)**
	- [Załącznik nr 14 Obowiązki informacyjne](http://rpo.dolnyslask.pl/wp-content/uploads/2016/10/Załącznik-nr-14-Obowiązki-informacyjne-Beneficjenta-EFRR1.doc) [Beneficjenta EFRR](http://rpo.dolnyslask.pl/wp-content/uploads/2016/10/Załącznik-nr-14-Obowiązki-informacyjne-Beneficjenta-EFRR1.doc)
	- [Załącznik nr 15 Klasyfikacja budżetowa projektu](http://rpo.dolnyslask.pl/wp-content/uploads/2016/10/Załącznik-nr-15-Klasyfikacja-budżetowa-projektu.xls)

[Wzór Decyzji o dofinansowaniu projektu WD\\_2014-2020](http://rpo.dolnyslask.pl/wp-content/uploads/2016/10/Wzór-Decyzji-o-dofinansowaniu-projektu-WD_2014-2020_10.20161.docx)

- [Załącznik nr 2 Harmonogram rzeczowo- finansowy](http://rpo.dolnyslask.pl/wp-content/uploads/2016/10/Załącznik-nr-2-Harmonogram-rzeczowo-finansowy2.xls)
- [Załącznik nr 3 Harmonogram zamówień dla Projektu](http://rpo.dolnyslask.pl/wp-content/uploads/2016/10/Załącznik-nr-3-Harmonogram-zamówień-dla-Projektu5.docx)
- [Załącznik nr 4 Harmonogram płatności](http://rpo.dolnyslask.pl/wp-content/uploads/2016/10/Załącznik-nr-4-Harmonogram-płatności2.xls)
- [Załącznik nr 5 Montaż finansowy Projektu](http://rpo.dolnyslask.pl/wp-content/uploads/2016/10/Załącznik-nr-5-Montaż-finansowy-Projektu5.xls)
- [Załącznik nr 6 Skwantyfikowane wskaźniki](http://rpo.dolnyslask.pl/wp-content/uploads/2016/10/Załącznik-nr-6-Skwantyfikowane-wskaźniki-osiągnięcia-rzeczowej-realizacji-Projektu3.doc) [osiągnięcia rzeczowej realizacji Projektu](http://rpo.dolnyslask.pl/wp-content/uploads/2016/10/Załącznik-nr-6-Skwantyfikowane-wskaźniki-osiągnięcia-rzeczowej-realizacji-Projektu3.doc)
- [Załącznik nr 7 Oświadczenie VAT dla Beneficjenta](http://rpo.dolnyslask.pl/wp-content/uploads/2016/10/Załącznik-nr-7-Oświadczenie-VAT-dla-Beneficjenta3.docx)
- [Załącznik nr 8 Oświadczenie VAT dla Partnera](http://rpo.dolnyslask.pl/wp-content/uploads/2016/10/Załącznik-nr-8-Oświadczenie-VAT-dla-Partnera3.docx)
- [Załącznik nr 9 Oświadczenie VAT dla Podmiotu](http://rpo.dolnyslask.pl/wp-content/uploads/2016/10/Załącznik-nr-9-Oświadczenie-VAT-dla-Podmiotu-realizującego-projekt3.docx) [realizującego projekt](http://rpo.dolnyslask.pl/wp-content/uploads/2016/10/Załącznik-nr-9-Oświadczenie-VAT-dla-Podmiotu-realizującego-projekt3.docx)
- [Załącznik nr 10 Zestawienie dokumentów dotyczących](http://rpo.dolnyslask.pl/wp-content/uploads/2016/10/Załącznik-nr-10-Zestawienie-dokumentów-dotyczących-operacji3.doc) operacii
- [Załącznik nr 11 Wykaz dokumentów do wniosku o](http://rpo.dolnyslask.pl/wp-content/uploads/2016/10/Załącznik-nr-11-Wykaz-dokumentów-do-wniosku-o-płatność3.doc) [płatność](http://rpo.dolnyslask.pl/wp-content/uploads/2016/10/Załącznik-nr-11-Wykaz-dokumentów-do-wniosku-o-płatność3.doc)
- [Załącznik nr 12 Zakres przetwarzanych danych](http://rpo.dolnyslask.pl/wp-content/uploads/2016/10/Załącznik-nr-12-Zakres-przetwarzanych-danych-osobowych3.docx) [osobowych](http://rpo.dolnyslask.pl/wp-content/uploads/2016/10/Załącznik-nr-12-Zakres-przetwarzanych-danych-osobowych3.docx)
- [Załącznik nr 13 Obowiązki informacyjne](http://rpo.dolnyslask.pl/wp-content/uploads/2016/10/Załącznik-nr-13-Obowiązki-informacyjne-Beneficjenta-EFRR3.doc) [Beneficjenta EFRR](http://rpo.dolnyslask.pl/wp-content/uploads/2016/10/Załącznik-nr-13-Obowiązki-informacyjne-Beneficjenta-EFRR3.doc)
- [Załącznik nr 14 Klasyfikacja budżetowa projektu](http://rpo.dolnyslask.pl/wp-content/uploads/2016/10/Załącznik-nr-14-Klasyfikacja-budżetowa-projektu1.xls)

#### **Komunikaty i wyjaśnienia:**

- [Komunikat wydłużenie terminu naborów 28.12.2016](http://rpo.dolnyslask.pl/wp-content/uploads/2016/12/Komunikat-wydłużenie-terminu-naborów.doc)
- [Komunikat dla naborów w ramach działania 4.4 2.11.2016](http://rpo.dolnyslask.pl/komunikat-dla-naborow-w-ramach-dzialania-4-4/)

#### **Często zadawane pytania i odpowiedzi:**

 $\cdot$  FAQ 4.4 - 22.12.2016

### **[Wybór projektów w trybie](https://rpo.dolnyslask.pl/wybor-projektow-w-trybie-konkursowym-do-dofinansowania-w-ramach-naboru-nr-rpds-02-01-03-iz-00-02-04715/) [konkursowym do dofinansowania](https://rpo.dolnyslask.pl/wybor-projektow-w-trybie-konkursowym-do-dofinansowania-w-ramach-naboru-nr-rpds-02-01-03-iz-00-02-04715/) [w ramach naboru nr](https://rpo.dolnyslask.pl/wybor-projektow-w-trybie-konkursowym-do-dofinansowania-w-ramach-naboru-nr-rpds-02-01-03-iz-00-02-04715/) [RPDS.02.01.03-IZ.00-02-047/15](https://rpo.dolnyslask.pl/wybor-projektow-w-trybie-konkursowym-do-dofinansowania-w-ramach-naboru-nr-rpds-02-01-03-iz-00-02-04715/)**

W dniu 25 października 2016 r. Zarząd Województwa Dolnośląskiego, pełniący rolę Instytucji Zarządzającej Regionalnym Programem Operacyjnym Województwa Dolnośląskiego 2014-2020 w sprawie naboru wniosków o dofinansowanie realizacji projektów ze środków Europejskiego Funduszu Rozwoju Regionalnego w ramach Regionalnego Programu Operacyjnego Województwa Dolnośląskiego 2014-2020 podjął uchwałę nr 2882/V/16 w sprawie wyboru projektów w trybie konkursowym do dofinansowania ze środków Europejskiego Funduszu Rozwoju Regionalnego w ramach Regionalnego Programu Operacyjnego Województwa Dolnośląskiego 2014-2020 dla Działanie **2.1 Eusługi publiczne, Poddziałanie 2.1.3 E-usługi publiczne – ZIT AJ (Nr naboru RPDS.02.01.03-IZ.00-02-047/15)**.

Do dofinansowania zostało wybranych **7 projektów**, których wartość całkowita wynosi **10 140 589,83 PLN**, natomiast wartość dofinansowania wynosi **8 528 954,39 PLN**.

Lista projektów, które spełniły kryteria wyboru projektów i uzyskały kolejno największą liczbę punktów, z wyróżnieniem projektów wybranych do dofinansowania w ramach konkursu oraz informacja o składzie Komisji Oceny Projektów powołanej dla oceny spełnienia kryteriów wyboru projektów złożonych w ramach

naboru wniosków o dofinansowanie realizacji projektów ze środków Europejskiego Funduszu Rozwoju Regionalnego w ramach Regionalnego Programu Operacyjnego Województwa Dolnośląskiego 2014-2020 dla Działania 2.1 E-usługi publiczne Poddziałania 2.1.3 E-usługi publiczne – ZIT AJ (Nr naboru RPDS.02.01.03- IZ.00-02-047/15) znajduje się ponadto w zakładce z [ogłoszeniem](http://rpo.dolnyslask.pl/ogloszenie-o-konkursie-w-ramach-dzialania-2-1-e-uslugi-publiczne-poddzialanie-2-1-3-e-uslugi-publiczne-zit-aj/) [o naborze.](http://rpo.dolnyslask.pl/ogloszenie-o-konkursie-w-ramach-dzialania-2-1-e-uslugi-publiczne-poddzialanie-2-1-3-e-uslugi-publiczne-zit-aj/)

- [Wybór projektów w trybie konkursowym do dofinansowania w](http://rpo.dolnyslask.pl/wp-content/uploads/2016/10/Zał.-12-Lista-projektów-wybranych-dodofinansowania-2.1.3-047.pdf) [ramach naboru nr RPDS.02.01.03-IZ.00-02-047/15](http://rpo.dolnyslask.pl/wp-content/uploads/2016/10/Zał.-12-Lista-projektów-wybranych-dodofinansowania-2.1.3-047.pdf)
- [Skład Komisji Oceny Projektów](http://rpo.dolnyslask.pl/wp-content/uploads/2016/10/Informacja-o-składzie-Komisji-Oceny-Projektów-2.1-047-15.pdf)

# **[Wybór projektów w trybie](https://rpo.dolnyslask.pl/wybor-projektow-w-trybie-konkursowym-do-dofinansowania-w-ramach-naboru-nr-rpds-07-01-02-iz-00-02-07416/) [konkursowym do dofinansowania](https://rpo.dolnyslask.pl/wybor-projektow-w-trybie-konkursowym-do-dofinansowania-w-ramach-naboru-nr-rpds-07-01-02-iz-00-02-07416/) [w ramach naboru nr](https://rpo.dolnyslask.pl/wybor-projektow-w-trybie-konkursowym-do-dofinansowania-w-ramach-naboru-nr-rpds-07-01-02-iz-00-02-07416/) [RPDS.07.01.02-IZ.00-02-074/16](https://rpo.dolnyslask.pl/wybor-projektow-w-trybie-konkursowym-do-dofinansowania-w-ramach-naboru-nr-rpds-07-01-02-iz-00-02-07416/)**

25 października 2016 r. Zarząd Województwa Dolnośląskiego, pełniący rolę Instytucji Zarządzającej Regionalnym Programem Operacyjnym Województwa Dolnośląskiego 2014-2020 w sprawie naboru wniosków o dofinansowanie realizacji projektów ze środków Europejskiego Funduszu Rozwoju Regionalnego w ramach Regionalnego Programu Operacyjnego Województwa Dolnośląskiego 2014-2020 podjął uchwałę nr 2884/V/16 w sprawie wyboru projektów w trybie konkursowym do dofinansowania ze środków Europejskiego Funduszu Rozwoju Regionalnego w ramach Regionalnego Programu Operacyjnego Województwa Dolnośląskiego 2014-2020 dla Działanie **7.1 Inwestycje w edukację przedszkolną, podstawową i gimnazjalną, Poddziałanie 7.1.2**

**Inwestycje w edukację przedszkolną, podstawową i gimnazjalną – ZIT WrOF (Nr naboru RPDS.07.01.02-IZ.00-02-074/16)**.

Do dofinansowania zostało wybranych **12 projektów**, których wartość całkowita wynosi **74 203 953,72 PLN**, natomiast wartość dofinansowania wynosi **22 818 816,39 PLN**.

Lista projektów, które spełniły kryteria wyboru projektów i uzyskały kolejno największą liczbę punktów, z wyróżnieniem projektów wybranych do dofinansowania w ramach konkursu oraz informacja o składzie Komisji Oceny Projektów powołanej dla oceny spełnienia kryteriów wyboru projektów złożonych w ramach naboru wniosków o dofinansowanie realizacji projektów ze środków Europejskiego Funduszu Rozwoju Regionalnego w ramach Regionalnego Programu Operacyjnego Województwa Dolnośląskiego 2014-2020 dla Działania 7.1 Inwestycje w edukację przedszkolną, podstawową i gimnazjalną Poddziałania 7.1.2 Inwestycje w edukację przedszkolną, podstawową i gimnazjalną – ZIT WrOF (Nr naboru RPDS.07.01.02-IZ.00-02-074/16) znajduje się ponadto w zakładce z [ogłoszeniem o naborze](http://rpo.dolnyslask.pl/ogloszenie-o-konkursie-w-ramach-poddzialania-7-1-2-inwestycje-w-edukacje-przedszkolna-podstawowa-i-gimnazjalna-zit-wrof/).

[Lista projektów, które spełniły kryteria wyboru](http://rpo.dolnyslask.pl/wp-content/uploads/2016/10/Zał.-12-Lista-projektów-wybranych-dodofinansowania-7.1.2-074-ZIT-WRoF.pdf) [projektów i uzyskały kolejno największą liczbę punktów,](http://rpo.dolnyslask.pl/wp-content/uploads/2016/10/Zał.-12-Lista-projektów-wybranych-dodofinansowania-7.1.2-074-ZIT-WRoF.pdf) [z wyróżnieniem projektów wybranych do dofinansowania w](http://rpo.dolnyslask.pl/wp-content/uploads/2016/10/Zał.-12-Lista-projektów-wybranych-dodofinansowania-7.1.2-074-ZIT-WRoF.pdf) [ramach naboru RPDS.07.01.02-IZ.00-02-074/16](http://rpo.dolnyslask.pl/wp-content/uploads/2016/10/Zał.-12-Lista-projektów-wybranych-dodofinansowania-7.1.2-074-ZIT-WRoF.pdf)

[Skład Komisji Oceny Projektów](http://rpo.dolnyslask.pl/wp-content/uploads/2016/10/Informacja-o-składzie-Komisji-Oceny-Projektów-7.1-074-16.pdf)

#### **[Wybór projektów w trybie](https://rpo.dolnyslask.pl/wybor-projektow-w-trybie-konkursowym-do-dofinansowania-w-ramach-naboru-nr-rpds-10-01-01-iz-00-02-11616/)**

### **[konkursowym do dofinansowania](https://rpo.dolnyslask.pl/wybor-projektow-w-trybie-konkursowym-do-dofinansowania-w-ramach-naboru-nr-rpds-10-01-01-iz-00-02-11616/) [w ramach naboru nr](https://rpo.dolnyslask.pl/wybor-projektow-w-trybie-konkursowym-do-dofinansowania-w-ramach-naboru-nr-rpds-10-01-01-iz-00-02-11616/) [RPDS.10.01.01-IZ.00-02-116/16](https://rpo.dolnyslask.pl/wybor-projektow-w-trybie-konkursowym-do-dofinansowania-w-ramach-naboru-nr-rpds-10-01-01-iz-00-02-11616/)**

27 października 2016 r. Zarząd Województwa Dolnośląskiego, pełniący rolę Instytucji Zarządzającej Regionalnym Programem Operacyjnym Województwa Dolnośląskiego 2014-2020, podjął uchwałę nr 2901/V/16 w sprawie wyboru projektów w trybie konkursowym do dofinansowania ze środków Europejskiego Funduszu Społecznego w ramach Regionalnego Programu Operacyjnego Województwa Dolnośląskiego 2014-2020 dla **Osi Priorytetowej 10 Edukacja, Działania 10.1 Zapewnienie równego dostępu do wysokiej jakości edukacji przedszkolnej, Poddziałania 10.1.1 pn. Zapewnienie równego dostępu do wysokiej jakości edukacji przedszkolnej – nabór horyzontalny.**

Do dofinansowania zostały wybrane:

- **1** projekt **o charakterze horyzontalnym**, którego całkowita wartość wynosi **816 765,05 PLN**, natomiast wartość dofinansowania wynosi **685 812,86 PLN,**
- **5** projektów w ramach **Zachodniego Obszaru Interwencji**, których łączna całkowita wartość wynosi **1 651 429,17 PLN**, natomiast wartość dofinansowania wynosi **1 403 448,83 PLN**,
- **8** projektów w ramach **Legnicko Głogowskiego Obszaru Interwencji**, których łączna całkowita wartość wynosi **3 401 363,39 PLN**, natomiast wartość dofinansowania wynosi **2 912 352,58 PLN**,
- **5** projektów w ramach **Obszaru Interwencji Doliny Baryczy**, których łączna całkowita wartość wynosi **2 398 018,11 PLN,** natomiast wartość dofinansowania wynosi
- **2 034 228,75 PLN**,
- **1** projekt w ramach **Obszaru Interwencji Równiny Wrocławskiej**, którego całkowita wartość wynosi **223 467,80 PLN,** natomiast wartość dofinansowania wynosi **189 685,40 PLN,**
- **6** projektów w ramach **Obszaru Ziemi Dzierżoniowsko – Kłodzko – Ząbkowickiej**, których łączna całkowita wartość wynosi **2 180 059,52 PLN**, natomiast wartość dofinansowania wynosi **1 848 836,79 PLN**.
- [Lista projektów wybranych do dofinansowania w ramach](http://rpo.dolnyslask.pl/wp-content/uploads/2016/10/Lista_projektow_wybranych_do_dofinansowania_w_ramach_naboru_nr_RPDS.10.01.01-IZ.00-02-116_16.pdf) [naboru RPDS.10.01.01-IZ.00-02-116\\_16](http://rpo.dolnyslask.pl/wp-content/uploads/2016/10/Lista_projektow_wybranych_do_dofinansowania_w_ramach_naboru_nr_RPDS.10.01.01-IZ.00-02-116_16.pdf)
- [skład KOP dla naboru RPDS.10.01.01-IZ.00-02-116](http://rpo.dolnyslask.pl/wp-content/uploads/2016/10/sklad_KOP-dla-naboru-nr_RPDS.10.01.01-IZ.00-02-116_16.pdf)

Lista projektów wybranych do dofinansowania w ramach naboru RPDS.10.01.01-IZ.00-02-116/16 oraz informacja o składzie Komisji Oceny Projektów powołanej dla oceny spełnienia kryteriów wyboru projektów złożonych w ramach naboru wniosków o dofinansowanie realizacji projektów ze środków Europejskiego Funduszu Społecznego w ramach Regionalnego Programu Operacyjnego Województwa Dolnośląskiego 2014-2020 dla **Działania 10.1 Zapewnienie równego dostępu do wysokiej jakości edukacji przedszkolnej, Poddziałania 10.1.1 pn. Zapewnienie równego dostępu do wysokiej jakości edukacji przedszkolnej – nabór horyzontalny** znajduje się ponadto w zakładce z [ogłoszeniem o naborze](http://rpo.dolnyslask.pl/ogloszenie-o-konkursie-w-ramach-poddzialania-10-1-1-zapewnienie-rownego-dostepu-do-wysokiej-jakosci-edukacji-przedszkolnej/).

## **[Wybór projektów w trybie](https://rpo.dolnyslask.pl/wybor-projektow-w-trybie-konkursowym-do-dofinansowania-w-ramach-naboru-nr-rpds-03-03-01-iz-00-02-06216/) [konkursowym do dofinansowania](https://rpo.dolnyslask.pl/wybor-projektow-w-trybie-konkursowym-do-dofinansowania-w-ramach-naboru-nr-rpds-03-03-01-iz-00-02-06216/) [w ramach naboru nr](https://rpo.dolnyslask.pl/wybor-projektow-w-trybie-konkursowym-do-dofinansowania-w-ramach-naboru-nr-rpds-03-03-01-iz-00-02-06216/) [RPDS.03.03.01-IZ.00-02-062/16](https://rpo.dolnyslask.pl/wybor-projektow-w-trybie-konkursowym-do-dofinansowania-w-ramach-naboru-nr-rpds-03-03-01-iz-00-02-06216/)**

W dniu 25 października 2016 r. Zarząd Województwa Dolnośląskiego, pełniący rolę Instytucji Zarządzającej Regionalnym Programem Operacyjnym Województwa Dolnośląskiego 2014-2020 w sprawie naboru wniosków o dofinansowanie realizacji projektów ze środków Europejskiego Funduszu Rozwoju Regionalnego w ramach Regionalnego Programu Operacyjnego Województwa Dolnośląskiego 2014-2020 podjął uchwałę nr 2883/V/16 w sprawie wyboru projektów w trybie konkursowym do dofinansowania ze środków Europejskiego Funduszu Rozwoju Regionalnego w ramach Regionalnego Programu Operacyjnego Województwa Dolnośląskiego 2014-2020 dla Działanie **3.3 Efektywność energetyczna w budynkach użyteczności publicznej i sektorze mieszkaniowym, Poddziałanie 3.3.1 Efektywność energetyczna w budynkach użyteczności publicznej i sektorze mieszkaniowym – konkursy horyzontalne (Nr naboru RPDS.03.03.01-IZ.00-02-062/16)**.

Do dofinansowania zostało wybranych **8 projektów**, których wartość całkowita wynosi **22 718 871,53 PLN**, natomiast wartość dofinansowania wynosi **16 357 309,03 PLN**.

Lista projektów, które spełniły kryteria wyboru projektów i uzyskały kolejno największą liczbę punktów, z wyróżnieniem projektów wybranych do dofinansowania w ramach konkursu oraz informacja o składzie Komisji Oceny Projektów powołanej dla oceny spełnienia kryteriów wyboru projektów złożonych w ramach naboru wniosków o dofinansowanie realizacji projektów ze środków Europejskiego Funduszu Rozwoju Regionalnego w ramach Regionalnego Programu Operacyjnego Województwa Dolnośląskiego 2014-2020 dla Działania 3.3 Efektywność energetyczna w budynkach użyteczności publicznej i sektorze mieszkaniowym Poddziałania 3.3.1 Efektywność energetyczna w budynkach użyteczności publicznej i sektorze mieszkaniowym – konkursy horyzontalne (Nr naboru RPDS.03.03.01-IZ.00-02-062/16) znajduje się ponadto w zakładce z [ogłoszeniem o naborze.](http://rpo.dolnyslask.pl/ogloszenie-o-konkursie-w-ramach-poddzialania-3-3-1-efektywnosc-energetyczna-w-budynkach-uzytecznosci-publicznej-i-sektorze-mieszkaniowym-konkursy-horyzontalne/)

- [Skład Komisji Oceny Projektów](http://rpo.dolnyslask.pl/wp-content/uploads/2016/10/Informacja-o-składzie-Komisji-Oceny-Projektów-062.pdf)
- [Lista projektów, które spełniły kryteria wyboru](http://rpo.dolnyslask.pl/wp-content/uploads/2016/10/Zał.-12-Lista-projektów-wybranych-do-dofinansowania-3.3.1-062.pdf) [projektów i uzyskały kolejno największą liczbę punktów,](http://rpo.dolnyslask.pl/wp-content/uploads/2016/10/Zał.-12-Lista-projektów-wybranych-do-dofinansowania-3.3.1-062.pdf) [z wyróżnieniem projektów wybranych do dofinansowania](http://rpo.dolnyslask.pl/wp-content/uploads/2016/10/Zał.-12-Lista-projektów-wybranych-do-dofinansowania-3.3.1-062.pdf)

# **[Informacja w sprawie naboru](https://rpo.dolnyslask.pl/informacja-w-sprawie-naboru-wnioskow-w-trybie-pozakonkursowym-w-poddzialaniu-5-1-1-drogowa-dostepnosc-transportowa-konkursy-horyzontalne-2/) [wniosków w trybie](https://rpo.dolnyslask.pl/informacja-w-sprawie-naboru-wnioskow-w-trybie-pozakonkursowym-w-poddzialaniu-5-1-1-drogowa-dostepnosc-transportowa-konkursy-horyzontalne-2/) [pozakonkursowym w](https://rpo.dolnyslask.pl/informacja-w-sprawie-naboru-wnioskow-w-trybie-pozakonkursowym-w-poddzialaniu-5-1-1-drogowa-dostepnosc-transportowa-konkursy-horyzontalne-2/) [poddziałaniu 5.1.1 Drogowa](https://rpo.dolnyslask.pl/informacja-w-sprawie-naboru-wnioskow-w-trybie-pozakonkursowym-w-poddzialaniu-5-1-1-drogowa-dostepnosc-transportowa-konkursy-horyzontalne-2/) [dostępność transportowa –](https://rpo.dolnyslask.pl/informacja-w-sprawie-naboru-wnioskow-w-trybie-pozakonkursowym-w-poddzialaniu-5-1-1-drogowa-dostepnosc-transportowa-konkursy-horyzontalne-2/) [konkursy horyzontalne](https://rpo.dolnyslask.pl/informacja-w-sprawie-naboru-wnioskow-w-trybie-pozakonkursowym-w-poddzialaniu-5-1-1-drogowa-dostepnosc-transportowa-konkursy-horyzontalne-2/)**

#### **Etapy weryfikacji:**

- [Lista projektów, które spełniły kryteria wyboru](http://rpo.dolnyslask.pl/wp-content/uploads/2017/03/Kopia-Lista-projektów-które-spełniły-kryteria-wyboru-projektów-i-uzyskały-wymaganą-liczbę-punktów-5.1-202.pdf) [projektów i uzyskały wymaganą liczbę punktów 5.1](http://rpo.dolnyslask.pl/wp-content/uploads/2017/03/Kopia-Lista-projektów-które-spełniły-kryteria-wyboru-projektów-i-uzyskały-wymaganą-liczbę-punktów-5.1-202.pdf) [202](http://rpo.dolnyslask.pl/wp-content/uploads/2017/03/Kopia-Lista-projektów-które-spełniły-kryteria-wyboru-projektów-i-uzyskały-wymaganą-liczbę-punktów-5.1-202.pdf)[Informacja o Składzie Komisji Oceny](http://rpo.dolnyslask.pl/wp-content/uploads/2017/03/Informacja-o-składzie-Komisji-Oceny-Projektów-5.1-202.pdf) [Projektów](http://rpo.dolnyslask.pl/wp-content/uploads/2017/03/Informacja-o-składzie-Komisji-Oceny-Projektów-5.1-202.pdf)[Regulamin pracy KOP](http://rpo.dolnyslask.pl/wp-content/uploads/2017/03/Regulamin-KOP-IZ-RPO-WD-pozakonkurs-27.10.16.pdf)
- [Lista wniosków złożonych w ramach naboru RPDS.05.01.01-](http://rpo.dolnyslask.pl/wp-content/uploads/2016/11/Lista-projektów-złożonych-5.1-202.pdf) [IZ.00-02-202/16 – 28.11.2016](http://rpo.dolnyslask.pl/wp-content/uploads/2016/11/Lista-projektów-złożonych-5.1-202.pdf)

Poddziałanie 5.1.1 Drogowa dostępność transportowa – konkursy horyzontalne – nr naboru RPDS.05.01.01-IZ.00-02-202/16.

#### **Dokumentacja konkursowa:**

- [Zasady naboru horyzont 5.1](http://rpo.dolnyslask.pl/wp-content/uploads/2016/10/Zasady-naboru-horyzont-5.1.docx)
- Wykaz informacji wraz z załącznikami do wniosku
	- [Deklaracja Natura2000](http://rpo.dolnyslask.pl/wp-content/uploads/2016/10/Deklaracja-Natura2000.doc)
	- [Deklaracja RDW](http://rpo.dolnyslask.pl/wp-content/uploads/2016/10/Deklaracja-RDW1.doc)
	- [Formularz pomoc de minimis \(przedsiębiorstwa\)](http://rpo.dolnyslask.pl/wp-content/uploads/2016/10/formularz-pomoc-de-minimis-przedsiębiorstwa.xlsx)
	- [Formularz wkład niepieniężny-częściowa pomoc](http://rpo.dolnyslask.pl/wp-content/uploads/2016/10/formularz-wklad-niepieniezny-częsciowa-pomoc-publiczna.docx) [publiczna](http://rpo.dolnyslask.pl/wp-content/uploads/2016/10/formularz-wklad-niepieniezny-częsciowa-pomoc-publiczna.docx)
	- [Formularz wkład niepieniężny-z pomocą publiczną](http://rpo.dolnyslask.pl/wp-content/uploads/2016/10/formularz-wklad-niepieniezny-z-pomocą-publiczną1.docx)
	- [Formularz- inna pomoc](http://rpo.dolnyslask.pl/wp-content/uploads/2016/10/Formularz-inna-pomoc1.xlsx)
	- [Załącznik dotyczący określenia poziomu wsparcia w](http://rpo.dolnyslask.pl/wp-content/uploads/2016/10/Załacznik-dotyczący-określenia-poziomu-wsparcia-w-projektach-partnerskich1.xlsx) [projektach partnerskich](http://rpo.dolnyslask.pl/wp-content/uploads/2016/10/Załacznik-dotyczący-określenia-poziomu-wsparcia-w-projektach-partnerskich1.xlsx)
	- [UOKiK Pomoc publiczna informacje dodatkowe](http://rpo.dolnyslask.pl/wp-content/uploads/2016/10/UOKiK-Pomoc-publiczna-informacje-dodatkowe.1.pdf)
	- [Pełnomocnictwo](http://rpo.dolnyslask.pl/wp-content/uploads/2016/10/pelnomocnictwo1.doc)
	- [Oświadczenie VAT dla Wnioskodawcy](http://rpo.dolnyslask.pl/wp-content/uploads/2016/10/oświadczenie-VAT-dla-Wnioskodawcy1.docx)
	- [Oświadczenie VAT dla Podmiotu realizującego](http://rpo.dolnyslask.pl/wp-content/uploads/2016/10/oświadczenie-VAT-dla-Podmiotu-realizującego-Projekt1.docx) [Projekt](http://rpo.dolnyslask.pl/wp-content/uploads/2016/10/oświadczenie-VAT-dla-Podmiotu-realizującego-Projekt1.docx)
	- [Formularz wkład niepieniężny bez pomocy publicznej](http://rpo.dolnyslask.pl/wp-content/uploads/2016/10/formularz-wklad-niepieniezny-bez-pomocy-publicznej-1.docx)
	- [Oświadczenie pomoc de minimis](http://rpo.dolnyslask.pl/wp-content/uploads/2016/10/oswiadczenie-pomoc-de-minimis1.doc)
	- [Oświadczenie o braku pomocy publicznej pomocy de](http://rpo.dolnyslask.pl/wp-content/uploads/2016/10/oświadczenie-o-braku-pomocy-publicznej-pomocy-de-minimis-1.docx)

[minimis](http://rpo.dolnyslask.pl/wp-content/uploads/2016/10/oświadczenie-o-braku-pomocy-publicznej-pomocy-de-minimis-1.docx)

- [Oświadczenie analiza OOŚ z instrukcją](http://rpo.dolnyslask.pl/wp-content/uploads/2016/10/Oświadczenie-analiza-OOŚ-z-instrukcją.doc)
- [Oświadczenie VAT dla Partnera](http://rpo.dolnyslask.pl/wp-content/uploads/2016/10/oświadczenie-VAT-dla-Partnera1.docx)
- [Formularz -pomoc de minimis](http://rpo.dolnyslask.pl/wp-content/uploads/2016/10/formularz-pomoc-de-minimis1.xlsx)
- [Instrukcja wypelniania wniosku o dofinansowanie-w](http://rpo.dolnyslask.pl/wp-content/uploads/2016/08/Instrukcja-wypełniania-wniosku-o-dofinansowanie-w-ramach-RPO-WD-2014-2020-w-zakresie-EFRR_v2_09-2016.pdf)[ramach-rpo-wd-2014-2020-w-zakresie-efrr](http://rpo.dolnyslask.pl/wp-content/uploads/2016/08/Instrukcja-wypełniania-wniosku-o-dofinansowanie-w-ramach-RPO-WD-2014-2020-w-zakresie-EFRR_v2_09-2016.pdf)
- Załącznik nr 1 wzór decyzji o dofinansowaniu 27.10.2016
	- [Wzór Decyzji o dofinansowaniu projektu](http://rpo.dolnyslask.pl/wp-content/uploads/2016/10/Wzór-Decyzji-o-dofinansowaniu-projektu-WD_2014-2020_10.2016.docx) [WD\\_2014-2020\\_10.2016](http://rpo.dolnyslask.pl/wp-content/uploads/2016/10/Wzór-Decyzji-o-dofinansowaniu-projektu-WD_2014-2020_10.2016.docx)
	- [Załącznik nr 2 Harmonogram rzeczowo- finansowy](http://rpo.dolnyslask.pl/wp-content/uploads/2016/10/Załącznik-nr-2-Harmonogram-rzeczowo-finansowy.xls)
	- [Załącznik nr 3 Harmonogram zamówień dla Projektu](http://rpo.dolnyslask.pl/wp-content/uploads/2016/10/Załącznik-nr-3-Harmonogram-zamówień-dla-Projektu3.docx)
	- [Załącznik nr 4 Harmonogram płatności](http://rpo.dolnyslask.pl/wp-content/uploads/2016/10/Załącznik-nr-4-Harmonogram-płatności.xls)
	- [Załącznik nr 5 Montaż finansowy Projektu](http://rpo.dolnyslask.pl/wp-content/uploads/2016/10/Załącznik-nr-5-Montaż-finansowy-Projektu3.xls)
	- [Załącznik nr 6 Skwantyfikowane wskaźniki](http://rpo.dolnyslask.pl/wp-content/uploads/2016/10/Załącznik-nr-6-Skwantyfikowane-wskaźniki-osiągnięcia-rzeczowej-realizacji-Projektu2.doc) [osiągnięcia rzeczowej realizacji Projektu](http://rpo.dolnyslask.pl/wp-content/uploads/2016/10/Załącznik-nr-6-Skwantyfikowane-wskaźniki-osiągnięcia-rzeczowej-realizacji-Projektu2.doc)
	- [Załącznik nr 7 Oświadczenie VAT dla Beneficjenta](http://rpo.dolnyslask.pl/wp-content/uploads/2016/10/Załącznik-nr-7-Oświadczenie-VAT-dla-Beneficjenta2.docx)
	- [Załącznik nr 8 Oświadczenie VAT dla Partnera](http://rpo.dolnyslask.pl/wp-content/uploads/2016/10/Załącznik-nr-8-Oświadczenie-VAT-dla-Partnera2.docx)
	- [Załącznik nr 9 Oświadczenie VAT dla Podmiotu](http://rpo.dolnyslask.pl/wp-content/uploads/2016/10/Załącznik-nr-9-Oświadczenie-VAT-dla-Podmiotu-realizującego-projekt2.docx) [realizującego projekt](http://rpo.dolnyslask.pl/wp-content/uploads/2016/10/Załącznik-nr-9-Oświadczenie-VAT-dla-Podmiotu-realizującego-projekt2.docx)
	- [Załącznik nr 10 Zestawienie dokumentów dotyczących](http://rpo.dolnyslask.pl/wp-content/uploads/2016/10/Załącznik-nr-10-Zestawienie-dokumentów-dotyczących-operacji2.doc) operacii
	- [Załącznik nr 11 Wykaz dokumentów do wniosku o](http://rpo.dolnyslask.pl/wp-content/uploads/2016/10/Załącznik-nr-11-Wykaz-dokumentów-do-wniosku-o-płatność2.doc) [płatność](http://rpo.dolnyslask.pl/wp-content/uploads/2016/10/Załącznik-nr-11-Wykaz-dokumentów-do-wniosku-o-płatność2.doc)
	- [Załącznik nr 12 Zakres przetwarzanych danych](http://rpo.dolnyslask.pl/wp-content/uploads/2016/10/Załącznik-nr-12-Zakres-przetwarzanych-danych-osobowych2.docx) **[osobowych](http://rpo.dolnyslask.pl/wp-content/uploads/2016/10/Załącznik-nr-12-Zakres-przetwarzanych-danych-osobowych2.docx)**
	- [Załącznik nr 13 Obowiązki informacyjne](http://rpo.dolnyslask.pl/wp-content/uploads/2016/10/Załącznik-nr-13-Obowiązki-informacyjne-Beneficjenta-EFRR2.doc) [Beneficjenta EFRR](http://rpo.dolnyslask.pl/wp-content/uploads/2016/10/Załącznik-nr-13-Obowiązki-informacyjne-Beneficjenta-EFRR2.doc)
	- [Załącznik nr 14 Klasyfikacja budżetowa projektu](http://rpo.dolnyslask.pl/wp-content/uploads/2016/10/Załącznik-nr-14-Klasyfikacja-budżetowa-projektu.xls)
- [Załącznik nr 2 kryteria wyboru](http://rpo.dolnyslask.pl/wp-content/uploads/2016/10/Załącznik-nr-2-kryteria-wyboru.docx)
- [Załącznik nr 3 lista wskaźników](http://rpo.dolnyslask.pl/wp-content/uploads/2016/10/Załącznik-nr-3-lista-wskazników.docx)

[pob\_wsz\_zalacz]

# **[Wybór projektów w trybie](https://rpo.dolnyslask.pl/wybor-projektow-w-trybie-konkursowym-do-dofinansowania-w-ramach-naboru-nr-rpds-10-01-04-iz-00-02-11916/) [konkursowym do dofinansowania](https://rpo.dolnyslask.pl/wybor-projektow-w-trybie-konkursowym-do-dofinansowania-w-ramach-naboru-nr-rpds-10-01-04-iz-00-02-11916/) [w ramach naboru nr](https://rpo.dolnyslask.pl/wybor-projektow-w-trybie-konkursowym-do-dofinansowania-w-ramach-naboru-nr-rpds-10-01-04-iz-00-02-11916/) [RPDS.10.01.04-IZ.00-02-119/16](https://rpo.dolnyslask.pl/wybor-projektow-w-trybie-konkursowym-do-dofinansowania-w-ramach-naboru-nr-rpds-10-01-04-iz-00-02-11916/)**

25 października 2016 r. Zarząd Województwa Dolnośląskiego, pełniący rolę Instytucji Zarządzającej Regionalnym Programem Operacyjnym Województwa Dolnośląskiego 2014-2020, podjął uchwałę nr 2881/V/16 w sprawie wyboru projektów w trybie konkursowym do dofinansowania ze środków Europejskiego Funduszu Społecznego w ramach Regionalnego Programu Operacyjnego Województwa Dolnośląskiego 2014-2020 dla **Osi Priorytetowej 10 Edukacja, Działania 10.1 Zapewnienie równego dostępu do wysokiej jakości edukacji przedszkolnej, Poddziałania 10.1.4 pn.: Zapewnienie równego dostępu do wysokiej jakości edukacji przedszkolnej** *–* **ZIT AW.**

Do dofinansowania zostało wybranych **6** projektów, których całkowita wartość wynosi **2 933 305,32 PLN**, natomiast wartość dofinansowania wynosi **2 498 946,79 PLN.**

- [Lista projektów wybranych do dofinansowania w ramach](http://rpo.dolnyslask.pl/wp-content/uploads/2016/10/Lista-projektów-wybranych-do-dofinansowania-w-ramach-naboru_RPDS.10.01.04-IZ.00-02-119_16.pdf) [naboru\\_RPDS.10.01.04-IZ.00-02-119\\_16](http://rpo.dolnyslask.pl/wp-content/uploads/2016/10/Lista-projektów-wybranych-do-dofinansowania-w-ramach-naboru_RPDS.10.01.04-IZ.00-02-119_16.pdf)
- skład KOP dla naboru RPDS.10.01.04-IZ.00-02-119 16

Lista projektów wybranych do dofinansowania w ramach naboru RPDS.10.01.04-IZ.00-02-119/16 oraz informacja o składzie Komisji Oceny Projektów powołanej dla oceny spełnienia kryteriów wyboru projektów złożonych w ramach naboru wniosków o dofinansowanie realizacji projektów ze środków Europejskiego Funduszu Społecznego w ramach Regionalnego Programu Operacyjnego Województwa Dolnośląskiego 2014-2020 dla **Działania 10.1 Zapewnienie równego dostępu do wysokiej jakości edukacji przedszkolnej, Poddziałania 10.1.4 pn. Zapewnienie równego dostępu do wysokiej jakości edukacji przedszkolnej** *–* **ZIT AW**, znajduje się ponadto w zakładce z [ogłoszeniem o](http://rpo.dolnyslask.pl/ogloszenie-o-konkursie-w-ramach-poddzialania-10-1-4-zapewnienie-rownego-dostepu-do-wysokiej-jakosci-edukacji-przedszkolnej-zit-aw/) [naborze](http://rpo.dolnyslask.pl/ogloszenie-o-konkursie-w-ramach-poddzialania-10-1-4-zapewnienie-rownego-dostepu-do-wysokiej-jakosci-edukacji-przedszkolnej-zit-aw/).

## **[Wybór projektów w trybie](https://rpo.dolnyslask.pl/wybor-projektow-w-trybie-konkursowym-do-dofinansowania-w-ramach-naboru-nr-rpds-10-01-02-iz-00-02-11716/) [konkursowym do dofinansowania](https://rpo.dolnyslask.pl/wybor-projektow-w-trybie-konkursowym-do-dofinansowania-w-ramach-naboru-nr-rpds-10-01-02-iz-00-02-11716/)** w ramach naboru **[RPDS.10.01.02-IZ.00-02-117/16](https://rpo.dolnyslask.pl/wybor-projektow-w-trybie-konkursowym-do-dofinansowania-w-ramach-naboru-nr-rpds-10-01-02-iz-00-02-11716/)**

25 października 2016 r. Zarząd Województwa Dolnośląskiego, pełniący rolę Instytucji Zarządzającej Regionalnym Programem Operacyjnym Województwa Dolnośląskiego 2014-2020, podjął uchwałę nr 2880/V/16 w sprawie wyboru projektów w trybie konkursowym do dofinansowania ze środków Europejskiego Funduszu Społecznego w ramach Regionalnego Programu Operacyjnego Województwa Dolnośląskiego 2014-2020 dla **Osi Priorytetowej 10 Edukacja, Działania 10.1 Zapewnienie równego dostępu do wysokiej jakości edukacji przedszkolnej, Poddziałania 10.1.2 pn.: Zapewnienie równego dostępu do wysokiej jakości edukacji przedszkolnej** *–* **ZIT WrOF.**

Do dofinansowania zostało wybranych **11** projektów, których całkowita wartość wynosi **13 601 438,75 PLN**, natomiast wartość

dofinansowania wynosi **11 525 929,10 PLN.**

- [Lista projektów wybranych do dofinansowania w ramach](http://rpo.dolnyslask.pl/wp-content/uploads/2016/10/Lista-projektów-wybranych-do-dofinansowania-w-ramach-naboru_RPDS.10.01.02-IZ.00-02-117_16.pdf) [naboru\\_RPDS.10.01.02-IZ.00-02-117/16](http://rpo.dolnyslask.pl/wp-content/uploads/2016/10/Lista-projektów-wybranych-do-dofinansowania-w-ramach-naboru_RPDS.10.01.02-IZ.00-02-117_16.pdf)
- [skład KOP dla naboru\\_RPDS.10.01.02-IZ.00-02-117\\_16](http://rpo.dolnyslask.pl/wp-content/uploads/2016/10/skład-KOP-dla-naboru_RPDS.10.01.02-IZ.00-02-117_16.pdf)

Lista projektów wybranych do dofinansowania w ramach naboru RPDS.10.01.02-IZ.00-02-117/16 oraz informacja o składzie Komisji Oceny Projektów powołanej dla oceny spełnienia kryteriów wyboru projektów złożonych w ramach naboru wniosków o dofinansowanie realizacji projektów ze środków Europejskiego Funduszu Społecznego w ramach Regionalnego Programu Operacyjnego Województwa Dolnośląskiego 2014-2020 dla **Działania 10.1 Zapewnienie równego dostępu do wysokiej jakości edukacji przedszkolnej, Poddziałania 10.1.2 pn. Zapewnienie równego dostępu do wysokiej jakości edukacji przedszkolnej** *–* **ZIT WrOF**, znajduje się ponadto w zakładce z [ogłoszeniem o](http://rpo.dolnyslask.pl/ogloszenie-o-konkursie-w-ramach-poddzialania-10-1-2-zapewnienie-rownego-dostepu-do-wysokiej-jakosci-edukacji-przedszkolnej-zit-wrof/) [naborze](http://rpo.dolnyslask.pl/ogloszenie-o-konkursie-w-ramach-poddzialania-10-1-2-zapewnienie-rownego-dostepu-do-wysokiej-jakosci-edukacji-przedszkolnej-zit-wrof/).

## **[Wybór projektów w trybie](https://rpo.dolnyslask.pl/wybor-projektow-w-trybie-konkursowym-do-dofinansowania-w-ramach-naboru-nr-rpds-10-04-02-iz-00-02-05816/) [konkursowym do dofinansowania](https://rpo.dolnyslask.pl/wybor-projektow-w-trybie-konkursowym-do-dofinansowania-w-ramach-naboru-nr-rpds-10-04-02-iz-00-02-05816/) [w ramach naboru nr](https://rpo.dolnyslask.pl/wybor-projektow-w-trybie-konkursowym-do-dofinansowania-w-ramach-naboru-nr-rpds-10-04-02-iz-00-02-05816/) [RPDS.10.04.02-IZ.00-02-058/16](https://rpo.dolnyslask.pl/wybor-projektow-w-trybie-konkursowym-do-dofinansowania-w-ramach-naboru-nr-rpds-10-04-02-iz-00-02-05816/)**

25 października 2016 r. Zarząd Województwa Dolnośląskiego, pełniący rolę Instytucji Zarządzającej Regionalnym Programem Operacyjnym Województwa Dolnośląskiego 2014-2020, podjął uchwałę nr 2889/V/16 w sprawie wyboru projektów w trybie konkursowym do dofinansowania ze środków Europejskiego Funduszu Społecznego w ramach Regionalnego Programu Operacyjnego Województwa Dolnośląskiego 2014-2020 dla **Osi Priorytetowej 10 Edukacja, Działania 10.4 Dostosowanie systemów kształcenia i szkolenia zawodowego do potrzeb rynku pracy**, **Poddziałania 10.4.2 pn. Dostosowanie systemów kształcenia i szkolenia zawodowego do potrzeb rynku pracy – ZIT WrOF.**

Do dofinansowania zostały wybrane **4** projekty, których całkowita wartość wynosi **5 575 255,10 PLN**, natomiast wartość dofinansowania wynosi **5 267 685,46 PLN.**

- [Lista projektów wybranych do dofinansowania w ramach](http://rpo.dolnyslask.pl/wp-content/uploads/2016/10/Lista-projektów-wybranych-do-dofinansowania-w-ramach-naboru_RPDS.10.04.02-IZ.00-02-058_16.pdf) [naboru\\_RPDS.10.04.02-IZ.00-02-058\\_16](http://rpo.dolnyslask.pl/wp-content/uploads/2016/10/Lista-projektów-wybranych-do-dofinansowania-w-ramach-naboru_RPDS.10.04.02-IZ.00-02-058_16.pdf)
- [Skład KOP dla naboru\\_10.04.02-IZ.00-02-058\\_16](http://rpo.dolnyslask.pl/wp-content/uploads/2016/10/Skład-KOP-dla-naboru_10.04.02-IZ.00-02-058_16.pdf)

Lista projektów wybranych do dofinansowania w ramach naboru RPDS.10.04.02-IZ.00-02-0581/16 oraz informacja o składzie Komisji Oceny Projektów powołanej dla oceny spełnienia kryteriów wyboru projektów złożonych w ramach naboru wniosków o dofinansowanie realizacji projektów ze środków Europejskiego Funduszu Społecznego w ramach Regionalnego Programu Operacyjnego Województwa Dolnośląskiego 2014-2020 dla **Działania 10.4 Dostosowanie systemów kształcenia i szkolenia zawodowego do potrzeb rynku pracy**, **Poddziałania 10.4.2 pn. Dostosowanie systemów kształcenia i szkolenia zawodowego do potrzeb rynku pracy – ZIT WrOF,** znajduje się ponadto w zakładce z [ogłoszeniem o naborze.](http://rpo.dolnyslask.pl/ogloszenie-o-konkursie-dla-poddzialania-10-4-2-dostosowanie-systemow-ksztalcenia-i-szkolenia-zawodowego-do-potrzeb-rynku-pracy-zit-wrof/)

# **[Ogłoszenie o konkursie dla](https://rpo.dolnyslask.pl/ogloszenie-o-konkursie-dla-poddzialania-1-3-3-c2-doradztwo-dla-msp-projekty-grantowe-iob-konkurs-zit-aj/) [poddziałania 1.3.3 C2](https://rpo.dolnyslask.pl/ogloszenie-o-konkursie-dla-poddzialania-1-3-3-c2-doradztwo-dla-msp-projekty-grantowe-iob-konkurs-zit-aj/) [Doradztwo dla MSP – projekty](https://rpo.dolnyslask.pl/ogloszenie-o-konkursie-dla-poddzialania-1-3-3-c2-doradztwo-dla-msp-projekty-grantowe-iob-konkurs-zit-aj/) [grantowe IOB \(konkurs ZIT AJ\)](https://rpo.dolnyslask.pl/ogloszenie-o-konkursie-dla-poddzialania-1-3-3-c2-doradztwo-dla-msp-projekty-grantowe-iob-konkurs-zit-aj/)**

Dolnośląska Instytucja Pośrednicząca ogłosiła nabór wniosków o dofinansowanie realizacji projektów w ramach poddziałania 1.3.3 C2 Doradztwo dla MSP – projekty grantowe IOB (konkurs ZIT AJ).

Szczegółowe informacje oraz niezbędna dokumentacja dostępna jest w serwisie [Dolnośląskiej Instytucji Pośredniczącej.](http://dip.dolnyslask.pl/skorzystaj/zobacz-ogloszenia-i-wyniki-naborow-wnioskow/493-1-3-3-c2-doradztwo-dla-msp-projekty-grantowe-iob-konkurs-zit-aj.html)